Лубневская Инна Леонидовна. Муниципальное бюджетное общеобразовательное учреждение «Лицей No1» г. Воронеж

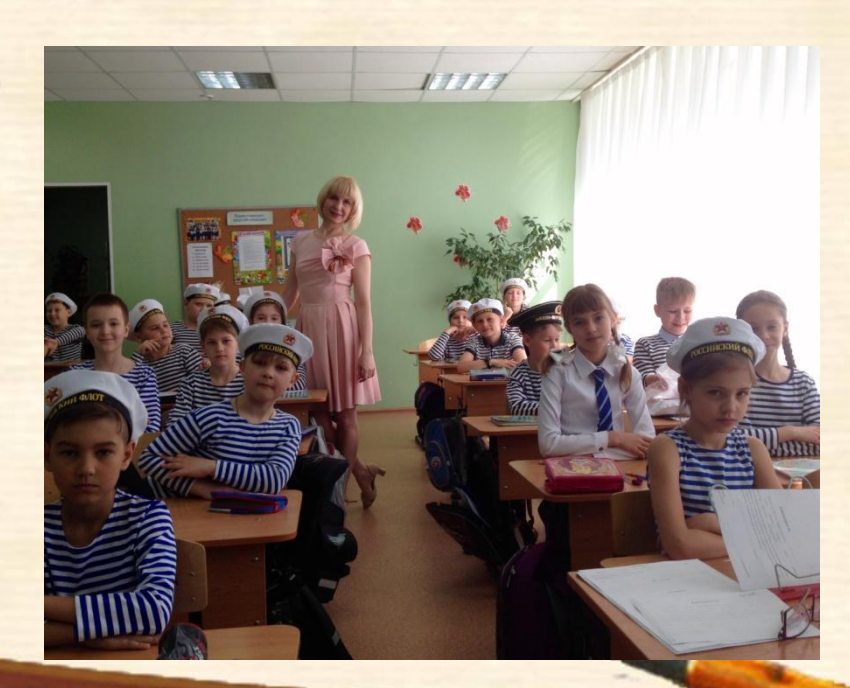

## **Формирование мотивированной компетентной личности ребенка.**

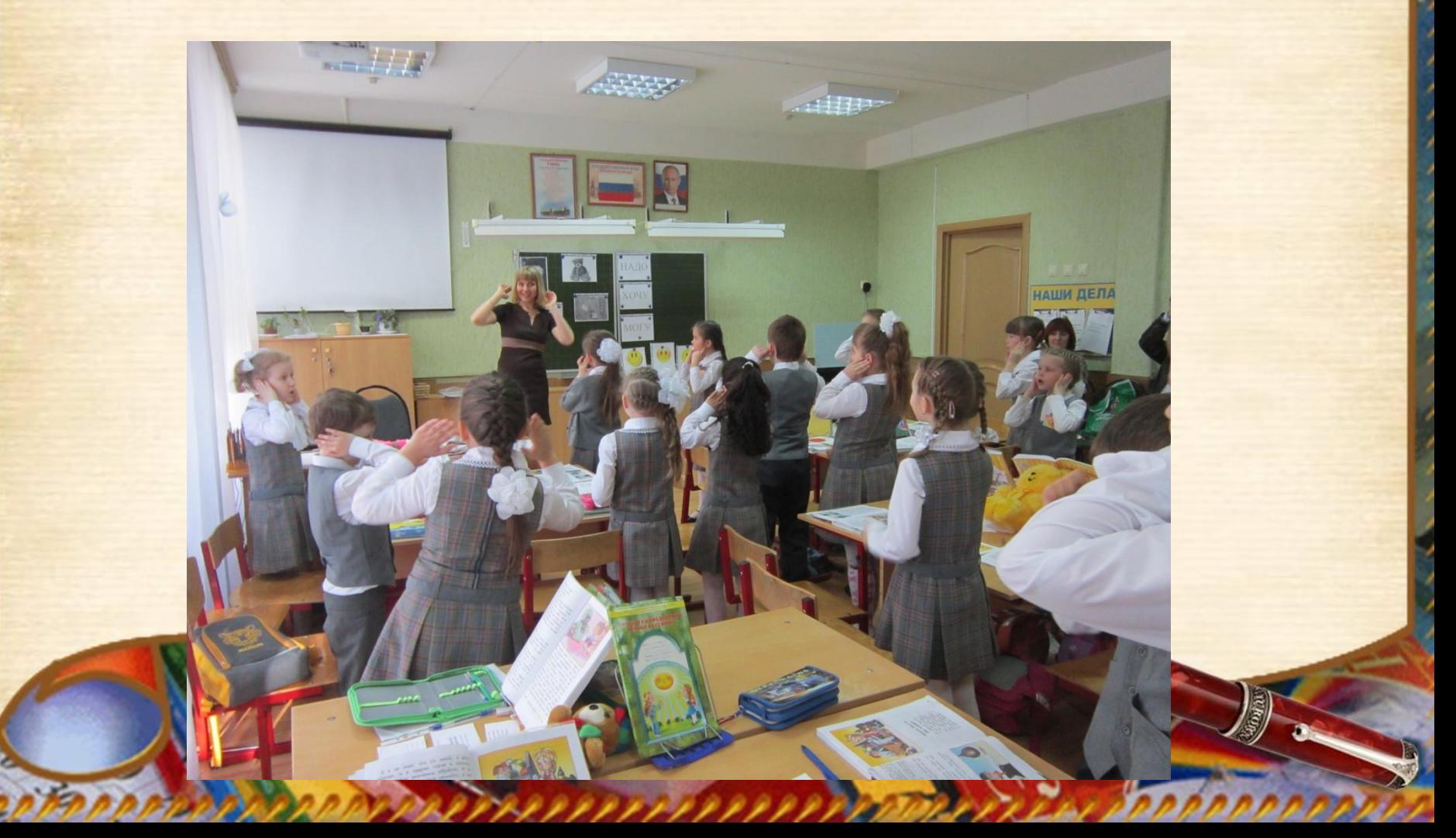

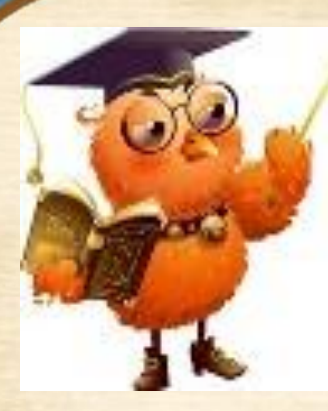

•Мои ученики успешно и рационально используют инструменты ИКТ. •Умеют собирать необходимую информацию в Интернете. •Умеют классифицировать информацию, сохраняя нужные файлы в папках. •Рассуждают в редактированных

текстах о важности и полезности полученной информации в Интернете.

Детей класса заинтересовала проблема исследования: неправильная организация работы и чрезмерное использование электронных устройств сверстниками.

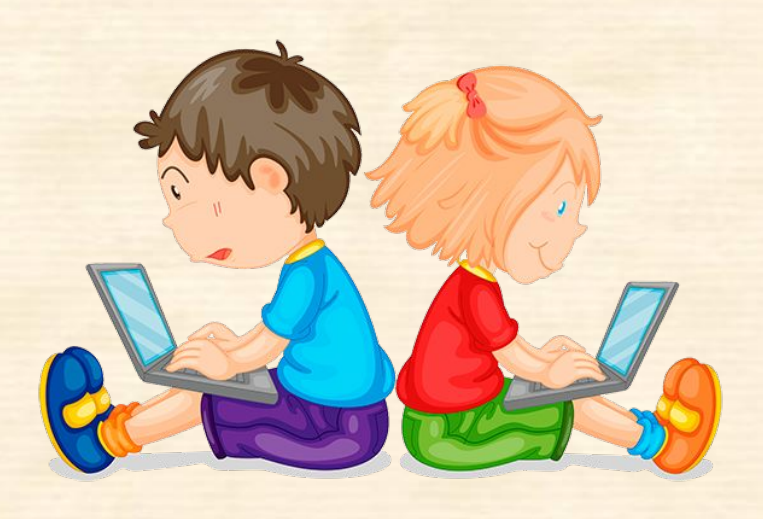

Актуальность работы в том, что низкий уровнем знаний правил использования компьютерной техники учениками начальных классов, объектом исследования стали учащиеся начальных классов. Предмет исследования - использование современной компьютерной техники учениками начальных классов.

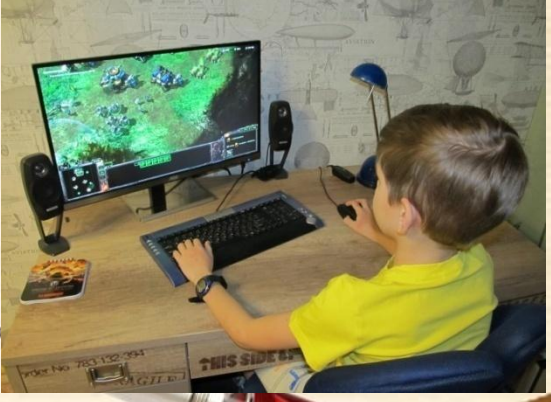

Цель работы: разработать рекомендации по использованию компьютерной техники учащимися начальных классов. В опросе приняло участие тридцать учеников 2 «А» класса. Ответы 4 участников были неправильно оформлены. Поэтому для дальнейшего исследования использовались ответы 26 учеников.

Результат опроса: у всех одноклассников есть компьютерное устройство, треть учеников имеются два гаджета. Использование учениками компьютерной техники для развлечений

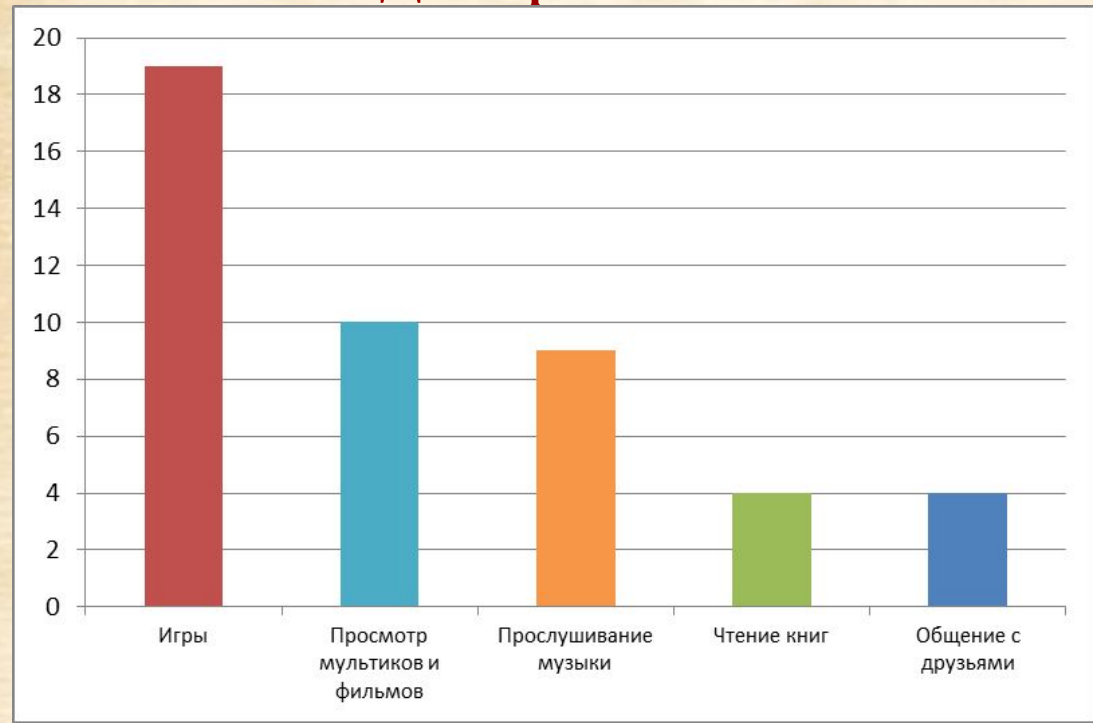

## **Использование учениками компьютерной техники для развития**

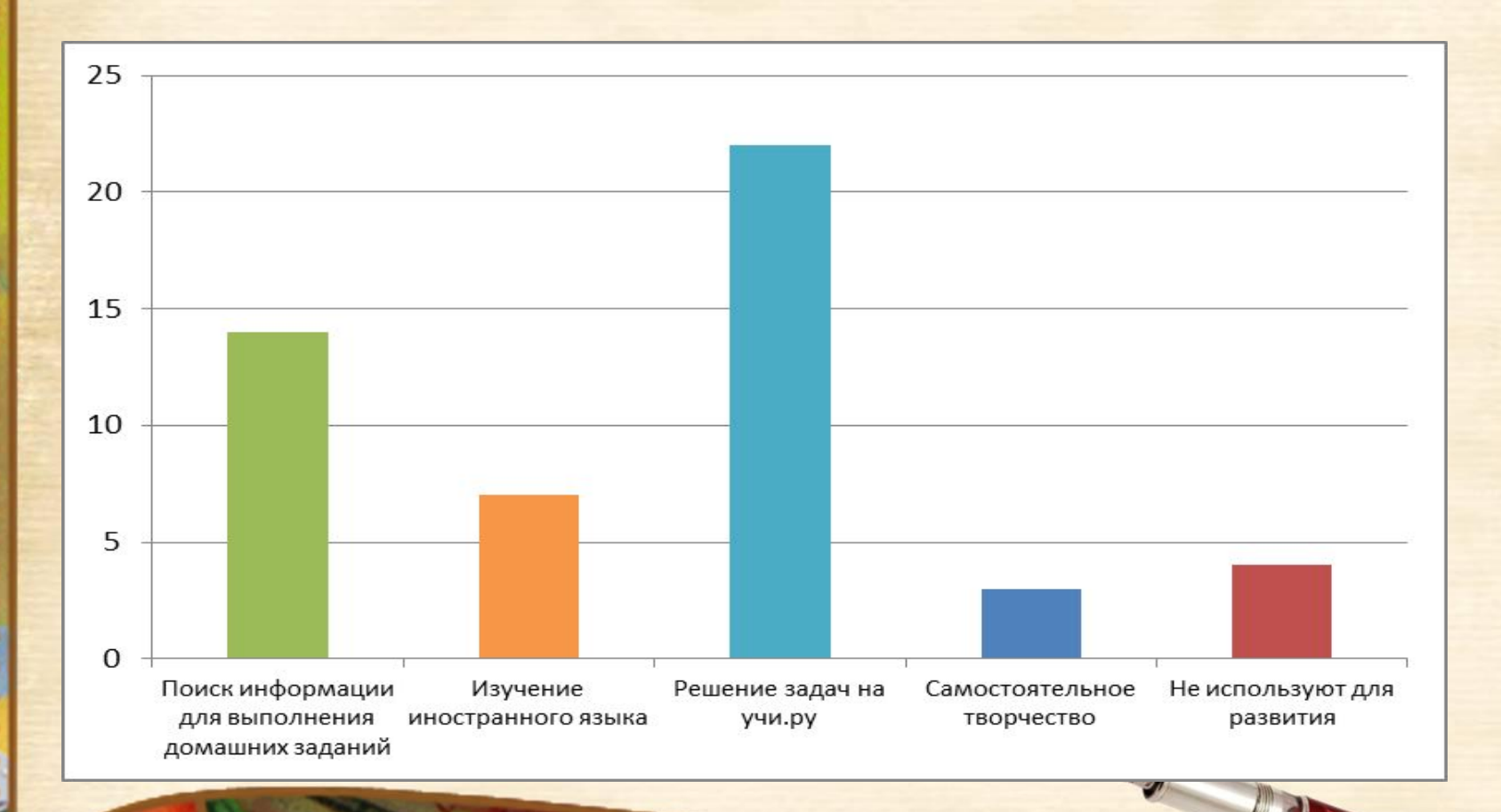

Ученики, которые работали над проектом, создали памятку с рекомендациями для детей «Безопасный Интернет». **Для детей 8-11 лет** 

#### **UCHI.RU** Головоломка

Заврикам поручили следить за тремя сестрами: Машей, Глашей и Дашей. Помогите им понять, кто из них старшая, средняя и младшая?

Известно, что Глаше вдвое больше лет, чем будет Маше тогда, когда Даше исполнится столько же лет, сколько Глаше сейчас.

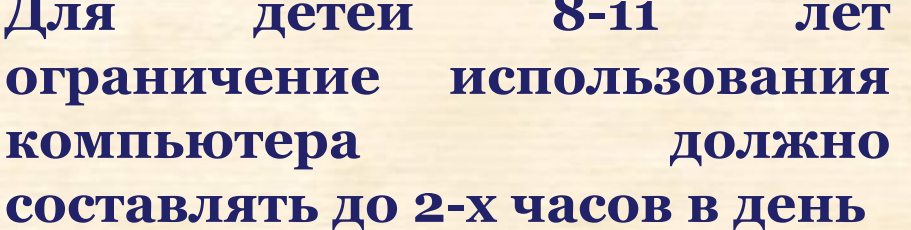

**Каждые 15–20 минут необходимо вставать от компьютера и смотреть в окно около 20 секунд на предмет, удаленный от глаз не менее чем на 20 метров**

**Мои ученики осваивают клавиатурный набор текста.**  В текстовом редакторе с детьми редактируем тексты на компьютере. Мы делаем набор изображений, картинок, слов. Ребята с восторгом вставляют в тексты звуковые образы с помощью клавиатуры. Я понимаю, что, важно использовать компьютер, его возможности для создания и редактирования текстов. Вместе с учащимися разрабатываем интересные задания по разным предметам, например:

## **Найди синоним**

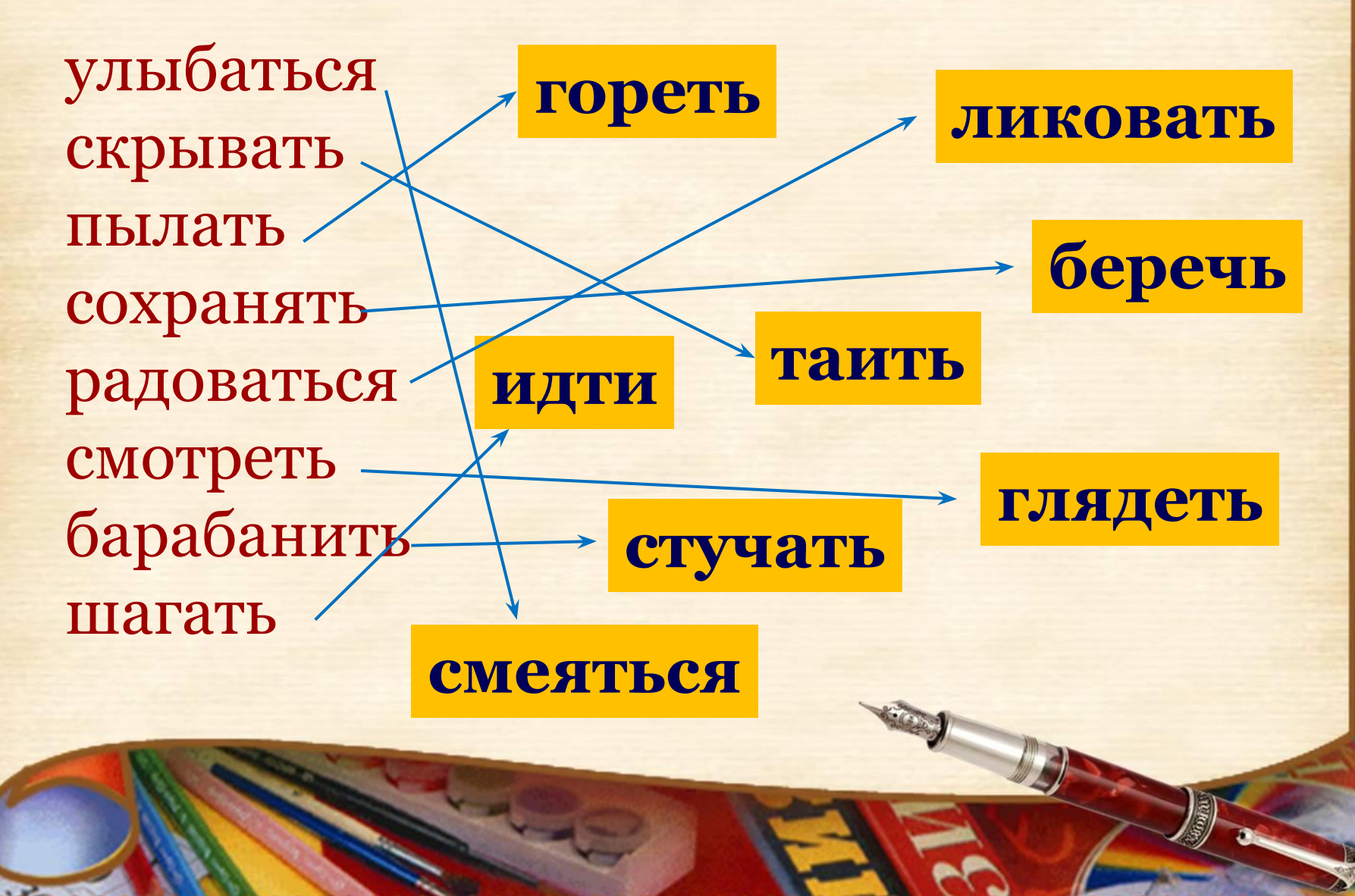

# **Начальная форма**

# **Что делать? Что сделать?**

**ч** 

**ти** 

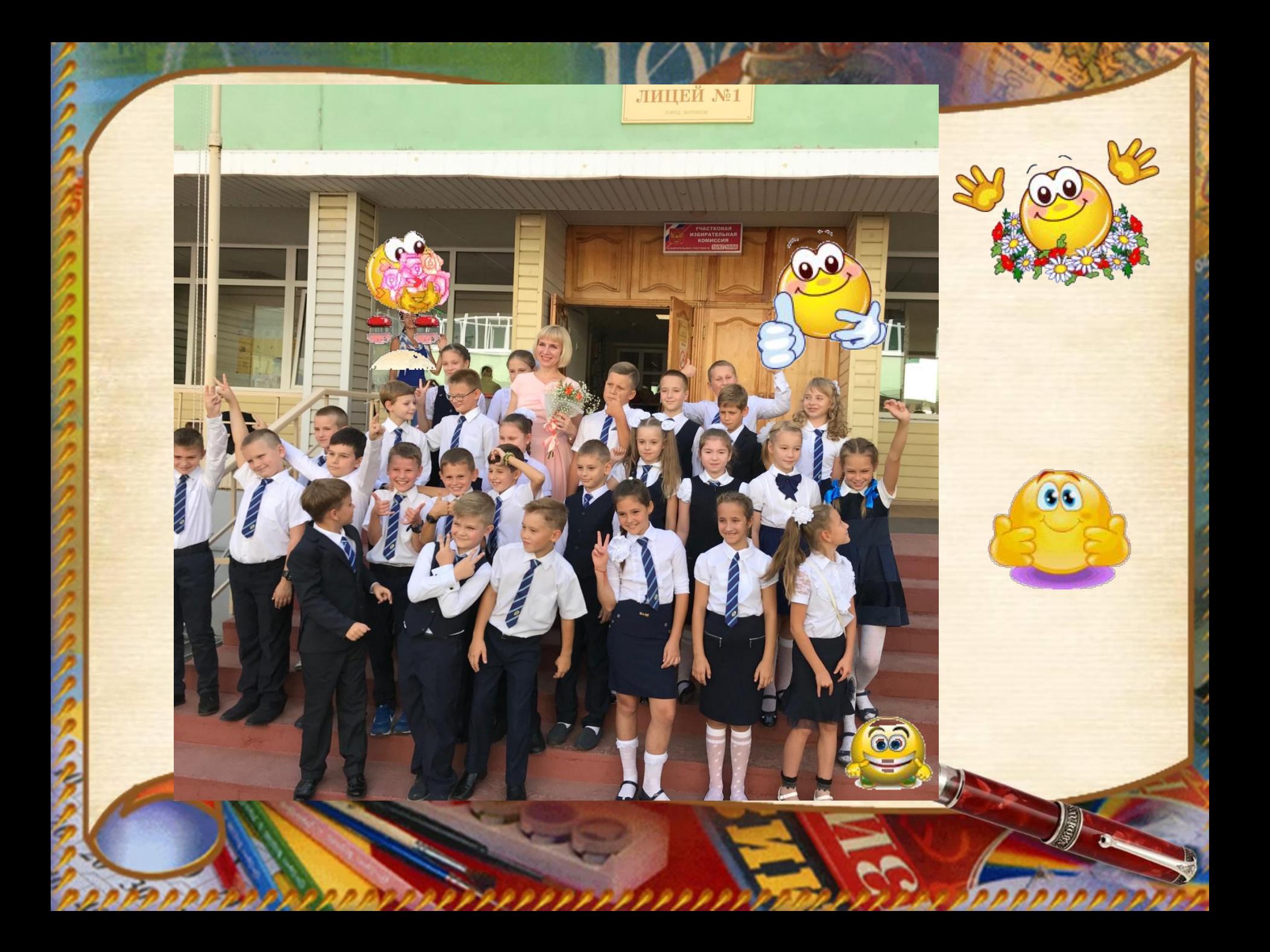